# **Kategorie:D-Star**

[Versionsgeschichte interaktiv durchsuchen](https://wiki.oevsv.at) [VisuellWikitext](https://wiki.oevsv.at)

#### **[Version vom 2. Oktober 2008, 21:48 Uhr](https://wiki.oevsv.at/w/index.php?title=Kategorie:D-Star&oldid=1518) [\(Quelltext anzeigen\)](https://wiki.oevsv.at/w/index.php?title=Kategorie:D-Star&action=edit&oldid=1518)**

[Oe1mcu](https://wiki.oevsv.at/wiki/Benutzer:Oe1mcu) [\(Diskussion](https://wiki.oevsv.at/w/index.php?title=Benutzer_Diskussion:Oe1mcu&action=view) | [Beiträge\)](https://wiki.oevsv.at/wiki/Spezial:Beitr%C3%A4ge/Oe1mcu) (Die Seite wurde neu angelegt: [News](https://wiki.oevsv.at/w/index.php?title=D-NEWS&action=view) [Einführu](https://wiki.oevsv.at/w/index.php?title=D-Einf%C3%BChrung&action=view) [ng](https://wiki.oevsv.at/w/index.php?title=D-Einf%C3%BChrung&action=view) [Einstellungen](https://wiki.oevsv.at/w/index.php?title=D-Einstellungen&action=view) [Links](https://wiki.oevsv.at/w/index.php?title=D-Links&action=view) [FAQs](https://wiki.oevsv.at/w/index.php?title=D-FAQs&action=view) [D-PRS](https://wiki.oevsv.at/wiki/D-PRS) [D-Chat](https://wiki.oevsv.at/wiki/D-Chat) [[D-Reflector...)

#### **[Version vom 2. Oktober 2008, 21:50 Uhr](https://wiki.oevsv.at/w/index.php?title=Kategorie:D-Star&oldid=1521) ([Quelltext anzeigen](https://wiki.oevsv.at/w/index.php?title=Kategorie:D-Star&action=edit&oldid=1521))**

[Oe1mcu](https://wiki.oevsv.at/wiki/Benutzer:Oe1mcu) ([Diskussion](https://wiki.oevsv.at/w/index.php?title=Benutzer_Diskussion:Oe1mcu&action=view) | [Beiträge](https://wiki.oevsv.at/wiki/Spezial:Beitr%C3%A4ge/Oe1mcu)) [Zum nächsten Versionsunterschied →](https://wiki.oevsv.at/w/index.php?title=Kategorie:D-Star&diff=next&oldid=1521)

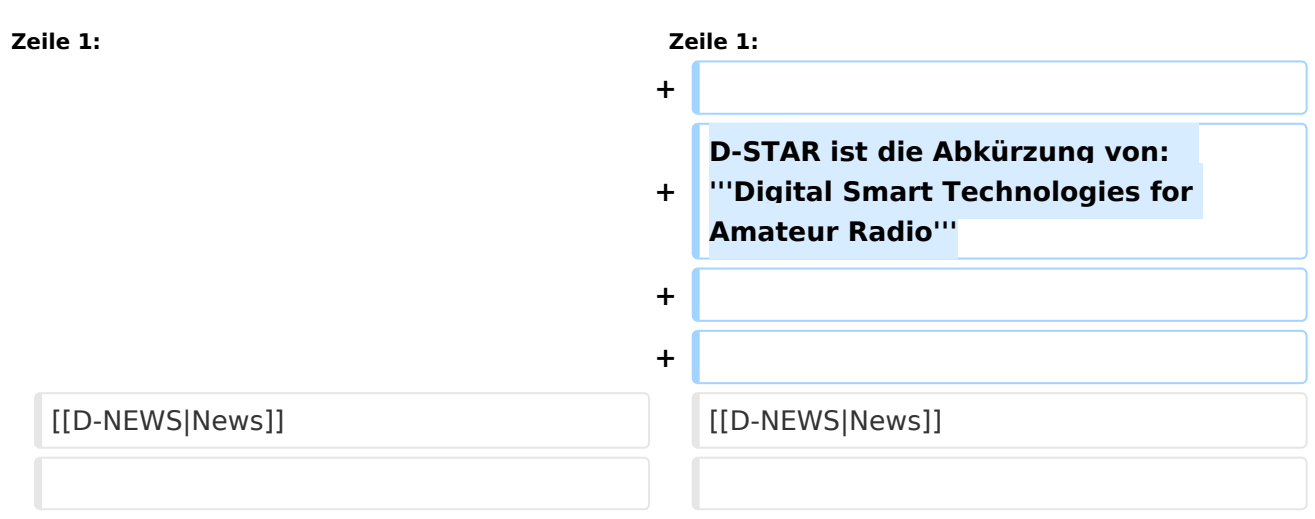

# Version vom 2. Oktober 2008, 21:50 Uhr

D-STAR ist die Abkürzung von: **Digital Smart Technologies for Amateur Radio**

[News](https://wiki.oevsv.at/w/index.php?title=D-NEWS&action=view)

[Einführung](https://wiki.oevsv.at/w/index.php?title=D-Einf%C3%BChrung&action=view)

[Einstellungen](https://wiki.oevsv.at/w/index.php?title=D-Einstellungen&action=view)

[Links](https://wiki.oevsv.at/w/index.php?title=D-Links&action=view)

[FAQs](https://wiki.oevsv.at/w/index.php?title=D-FAQs&action=view)

[D-PRS](https://wiki.oevsv.at/wiki/D-PRS)

[D-Chat](https://wiki.oevsv.at/wiki/D-Chat)

[D-Reflectors](https://wiki.oevsv.at/w/index.php?title=D-Reflectors&action=view)

## Seiten in der Kategorie "D-Star"

Folgende 30 Seiten sind in dieser Kategorie, von 30 insgesamt.

## **A**

 $\bullet$ [Adressierung bei Dstar](https://wiki.oevsv.at/wiki/Adressierung_bei_Dstar)

## **D**

- [D-Chat](https://wiki.oevsv.at/wiki/D-Chat)
- [D-HOT SPOT](https://wiki.oevsv.at/wiki/D-HOT_SPOT)
- [D-PRS](https://wiki.oevsv.at/wiki/D-PRS)
- [D-Rats](https://wiki.oevsv.at/wiki/D-Rats)
- [D-Star in Österreich \(Anleitung\)](https://wiki.oevsv.at/wiki/D-Star_in_%C3%96sterreich_(Anleitung))
- [D-STAR Linking](https://wiki.oevsv.at/wiki/D-STAR_Linking)
- [D-STAR-Frequenzen](https://wiki.oevsv.at/wiki/D-STAR-Frequenzen)
- [D-TERM](https://wiki.oevsv.at/wiki/D-TERM)
- [DD-Modus Datenübertragung](https://wiki.oevsv.at/wiki/DD-Modus_Daten%C3%BCbertragung)
- **[DV-Adapter](https://wiki.oevsv.at/wiki/DV-Adapter)**
- [DV-Dongle](https://wiki.oevsv.at/wiki/DV-Dongle)

## **E**

- [Einführung D-Star](https://wiki.oevsv.at/wiki/Einf%C3%BChrung_D-Star)
- [Einstellungen D-Star](https://wiki.oevsv.at/wiki/Einstellungen_D-Star)

## **F**

 $\bullet$ [FAQ D-Star](https://wiki.oevsv.at/wiki/FAQ_D-Star)

#### **I**

- $\bullet$  [Icom IC-705](https://wiki.oevsv.at/wiki/Icom_IC-705)
- COM IC-E2820
- COM IC-V82 und IC-U82
- $\bullet$  [ICOM ID-31E](https://wiki.oevsv.at/wiki/ICOM_ID-31E)
- [ICOM ID-E880 und IC-E80D](https://wiki.oevsv.at/wiki/ICOM_ID-E880_und_IC-E80D)
- [IRCDBB](https://wiki.oevsv.at/wiki/IRCDBB)

# **J**

[Japan D-STAR](https://wiki.oevsv.at/wiki/Japan_D-STAR)  $\bullet$ 

#### **O**

- [OE1XDS](https://wiki.oevsv.at/wiki/OE1XDS)
- [OE6XDE](https://wiki.oevsv.at/wiki/OE6XDE)
- [OE8XKK](https://wiki.oevsv.at/wiki/OE8XKK)
- **[OE8XKK Tipps zum Betrieb](https://wiki.oevsv.at/wiki/OE8XKK_Tipps_zum_Betrieb)**

## **R**

[Reflektor](https://wiki.oevsv.at/wiki/Reflektor)  $\bullet$ 

# **BlueSpice4**

- [Registrierung D-Star](https://wiki.oevsv.at/wiki/Registrierung_D-Star)
- **U**
- [UP4DAR GMSK mit offener Hard- und Software](https://wiki.oevsv.at/wiki/UP4DAR_-_GMSK_mit_offener_Hard-_und_Software)
- **X**
- $\bullet$  [XLX232](https://wiki.oevsv.at/wiki/XLX232)